## Model, View, Controller design pattern

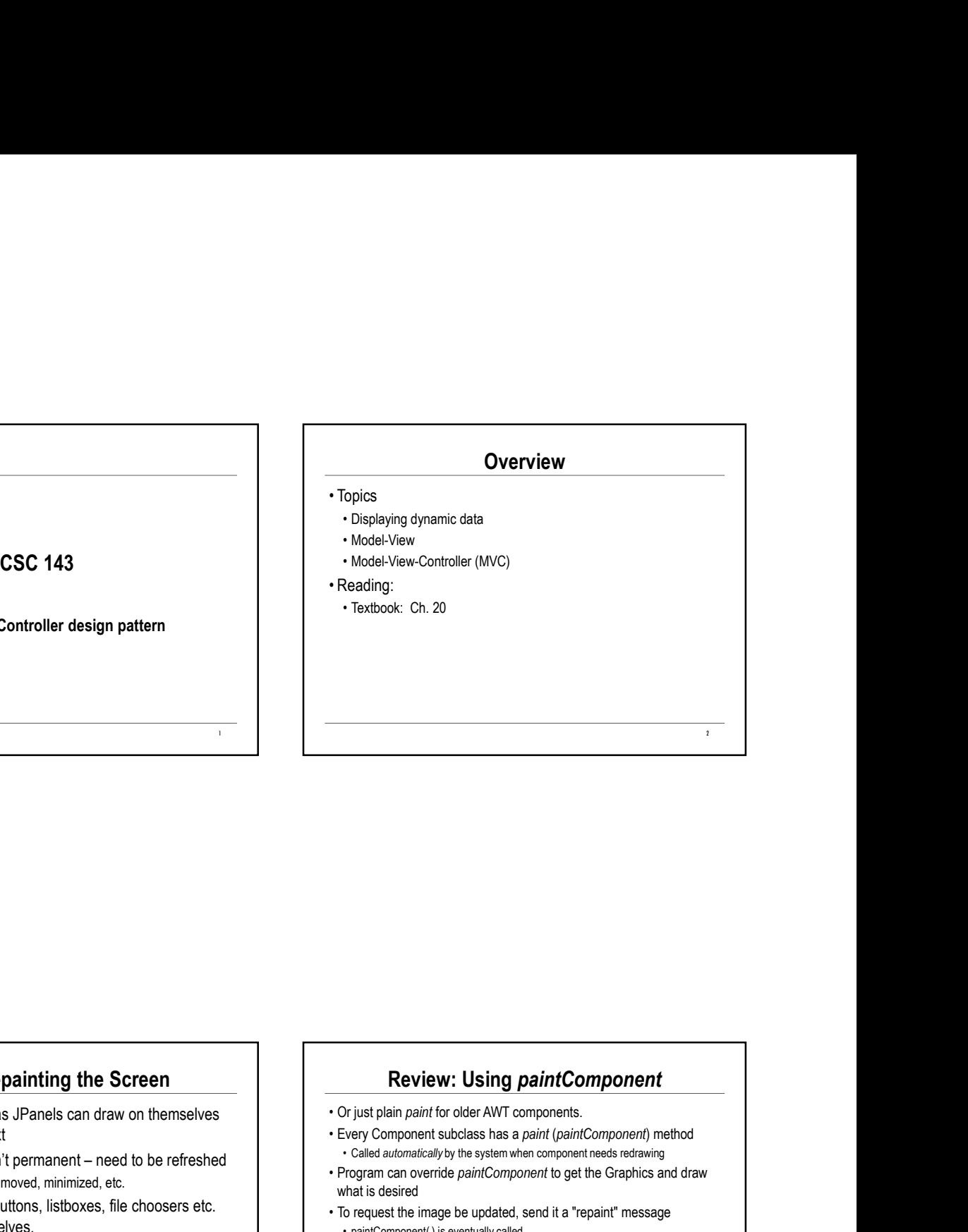

# Review: Repainting the Screen

- using a Graphics context
- Model, View, Controller design pattern<br>
 GUI components such as JPanels can draw on themselves<br>
 GUI components such as JPanels can draw on themselves<br>
 Froblem: Drawings aren't permanent need to be refreshed<br>
 Fro • Problem: Drawings aren't permanent – need to be refreshed<br>• Problem: Drawings aren't permanent – need to be refreshed<br>• Problem: Drawings aren't permanent – need to be refreshed<br>• Problem: Drawings aren't permanent – n **Example 19 (19)**<br> **Example 19 (19)**<br> **Example 19 (19)**<br> **Example 19 (19)**<br> **Example 19 (19)**<br> **Example 19 (19)**<br> **Example 19 (19)**<br> **Example 19 (19)**<br> **Example 19 (19)**<br> **Example 19 (19)**<br> **Example 19 (19)**<br> **Example 19 ( Example 19 Components** such as JPanels can draw on themselves<br>
• GUI components such as JPanels can draw on themselves<br>
• Even Components like buttons, listboxes, file choosers etc.<br>
• Froblem: Drawings arent permanent – • Selection a reason to override paint for the method and the method of the such components such as JP<br>and a Graphics context and the such components such as JP<br>and a reason to override paint for overall the buttons, is<br>t • Solution: A "callback" method called paintComponent<br>• Solution: A "call carry component and the subset of the system and the system and a called paint of the system and called paint of the called paint of the system and
- also must render themselves.
- indirect but more convenient ways to change the rendering.
- 

# Review: Using paintComponent

3 and the contract of the contract of the contract of the contract of the contract of the contract of the contract of the contract of the contract of the contract of the contract of the contract of the contract of the cont

- 
- Composition Component Subclass has a paint Component<br>• Cripist plain paint for older AWT components.<br>• Every Component subclass has a paint (paint Component) method<br>• Called automatically the system when component needs • Called automatical and the system when component and the system when component of the system when components.<br>
Figure 1 Called automatically by the system when component medical and the system when component medical and what is desired
- 
- **From the Science of the Graphics and Science of the Graphics and Science of the Graphics and Archives and Science of the Graphics and draw<br>
what is desired to get the Graphics and draw what is desired to get the Graphics** • **Review: Using paintComponent**<br>• Or just plain paint for older AWT components.<br>• Cery Component subclass has a *paint (paintComponent)* method<br>• Caled automatically the system when component needs redrawing<br>• Program can **From the School School School School School School School School School School School School School School School School School School School School School Called automatically by the system when component needs eretainin Formal Community Community Community Community Community Community Community Community Community Community Community Producing the Producing the Producing the actual visual image be updated, send it a "repaint" message wh Exercise W: Using paintComponent**<br>
Prinst plain paint for older AWT components.<br>
Every Component subclass has a paint (paintComponent) method<br>
calied automatically by the system when component needs redrawing<br>
that is des **Example 11**<br>• Experiment subscribe render AWT components.<br>• Cliquate proponent subcoltans has a paint (*Component*) method<br>• Called automatically by the system when component needs redrawing<br>• Component in desired<br>• Calle
	-

2

# Drawing Based on Stored Data

- **Example 19 Consider the Considered Consider and Consider Alternation Stored Data**<br>
 Problem: how does paintComponent( ) know what to paint?<br>
 The picture might need to change over time, too.<br>
 Where? Some possibilitie • The picture might need to store the information is the picture might need to change over time, local change over time, local change of the information is the component of the information is the component of the state of • Problem: how does paintComponent() know what to paint?<br>• Frepicture mightheed to change over time, too.<br>• Answer: we need to store the information somewhere<br>• Where ? Some possibilities<br>• Where ? Some possibilities<br>• M **Drawing Based on Stored Data**<br>
• Problem: how does paintComponent() know what to paint?<br>
• The picture might need to store the information somewhere<br>
• Where? Some possibilities<br>
• Some dealing depiction in the componen
- 
- 
- 
- Lines, shapes, colors, positions, etc. Probably in an instance variable, accessible to paintComponent
- 
- 
- **Drawing Based on Stored Data**<br>
 The picture might next botange over time, too<br>
 The picture might next botange over time, too<br>
 The component information is component in the component<br>
 Good design because in the c • Store of the component (a store of the component) when the component (a store of the component in the component<br>
• The price underly of the component information is the component information in the component<br>
• Store d • Store of the proposal of these paint of the paint of the store of the match of the store of the match of themselves and the store of the match of the store of the match of the store of the store of the store of the sto • Store references to the action of the separate of the spin of the separate of the underlying data and query it as needed<br>
and of the separate in the underlying data and query it as needed and query it as need to store t data object returns information in a form that might differ from the underlying data<br>
oaintComponent translates the data into graphics<br>
oaintComponent translates the data into graphics paintComponent translates the data into graphics **Example 19 Controller Composed Controller Composed (New All of these approaches can be made to work.** What is best?<br>
All of these approaches can be made to work. What is best?<br>
All of these approaches can be made to work. • Conservant is the underline plant and the system of the set of the system of the system of the system of the system of the system of the system of the system of the system of truth" – data or state of the system of the s
- 

### Model-View-Controller Pattern

Model-View-Controller Pattern<br>• Idea: want to separate the underlying data from the code that<br>• renders it<br>• Good design because it separates issues<br>• Consistent with object-oriented principles<br>• Midlel-View-Controller pat renders it **Model-View-Controller Pattern**<br>
dea: want to separate the underlying data from the code that<br>
erodd design because it separates issues<br>
- Good design because it separates issues<br>
- Consistent with object-oriented principl Model-View-Controller Pattern<br>
dea: want to separate the underlying data from the code that<br>
erdens it<br>
is consistent with object-oriented principles<br>
- Consistent with object-oriented principles<br>
- Allows multiple views o Model-View-Controller Pattern<br>Bea: want to separate the underlying data from the code that<br>enders it<br>coorsistent with object-oriented principles<br>For consistent with object-oriented principles<br>Allows multiple views of the s Model-View-Controller Pattern<br>
• Idea: want to separate the underlying data from the code that<br>
renders it<br>
• Good design because it separates issues<br>
• Consistent with object-oriented principles<br>
• Mlows multiple views of Model-View-Controller Pattern<br>Bea: want to separate the underlying data from the code that<br>enders it<br>cond design because it separates issues<br>conder-View-Controller pattern<br>Alodel View-Controller pattern<br>Alodel View-Control **Model-View-Controller Pattern**<br>Fea: want to separate the underlying data from the code that<br>Focod design because it separates issues<br>Focositent with object-oriented principles<br>Allows multiple views of the same data<br>Addel-**Model-View-Controller Pattern**<br>tea: want to separate the underlying data from the code that<br>enders it<br>condestage in separates issues<br>consistent with object-oriented principles<br> $\times$  Allows multiple views of the same data<br>d Model-View-Controller Pattern<br>bea: want to separate the underlying data from the code that<br>enders it<br>coord design because it separates issues<br>- Consistent with object-oriented principles<br>Alodel-View-Controller pattern<br>- Co

- 
- 
- 
- 
- 
- 
- Although not always obvious on the surface
- 
- 

# MVC Overview

#### • Model

- 
- 
- 
- e data algo retains information in the mind in content in the mind in the mind in the mind in the mind is a port of the mind in the mind is a port of the mind in the mind is a positive and be the spectra would be better. • Recommense placed and server and the interest and the model of the model of the model of the specific of the model of the specific of the model of the specific of the model of the model of the model of the model of the Graphical display, dancing bar graphs, printed output, network stream…. A MUC Overview<br>
MUC Overview<br>
Contains the "truth" – data as stale of the system<br>
• "Model" is a poor word. "Content" or "underlying data" would be better.<br>
• "Reades the information in the model to make it visible MVC Overview MVC Michael (1990)<br>
• Model The model to accuse of the system in the model to make a value be better of "the delight and views"<br>
• Coordinates the model of the system of the system in the model of the sys
- Controller
	-
	- Numerates the model or view<br>
	Might create the model or view<br>
	Might create the model or view of the model of the model of the model of the model of the model of the model<br>
	Might create a model of fire and a structure of the
		- Might pass a model reference to a view or vice versa<br>
		 Intercepts and interprets user interface events

# MVC Interactions and Roles

5

- Model<br>• Maintains the data in some internal representation
	-
	-
- Used throughout Swing<br>• Mithough net always obvious on the surface<br>• Widely used in commercial programming<br>• Recommended practice for graphical applications<br>• Maintains the data in some internal representation<br>• Maintain • Widely used in commercial programming<br>• Widely used in commercial programming<br>• Recommended practice for graphical applications<br>• Recommended practice for graphical applications<br>• Supplies data to view when requested<br>• S Possibly in a different representation<br>• Advanced: Notifies viewers when model has changed and view update might be • Worey was an countertual programming<br>• Recommended practice for graphical applications<br>• Advanced: Notifies viewers when models and Roles<br>• Advanced: Marine and view when models<br>• Possibly in a different representation<br>• **• Generally unaware of the display details and Roles**<br>• Markinsis the data in some internal representation<br>• Markinsis the data in some internal representation<br>• Possibly in a different representation<br>• Possibly in a diff • MVC Interactions and Roles<br>
• Maintains the data in some internal representation<br>
• Maintains the data in some internal representation<br>
• Supplies data to view when requested<br>
• Prosecutor Notifies viewers when model has MVC Interactions and Roles<br>
Hodel<br>
Hodel and in some interactions and Roles<br>
Proposed at a byew when requested<br>
Prosably in a different representation<br>
Prosably in a different presentation<br>
Redector<br>
Hodel Advanced Notifie **FROM SET ASSEMATE AND ACCOMPTED SET ASSEMATE ASSEMATE AND SERVEM SCREEN AND SERVEM SCREEN FOR SERVER SYSTEM CREAT ASSEMBLANCE CREAT ASSEMBLANCE CREAT AND SCREEN IN THE CONDUCT CHOOSE IN THE CONDUCT CHOOSE CONTROLLER, A CO** • Model<br>• Model<br>• Subraintes the data in some internal representation<br>• Supplies data to view when requested<br>• Advanced: Notifies viewers when model has changed and view update might be<br>• Newtowers of the display delais<br>• **FRANCE Interractions and Roles**<br> **FRANCE INTERFACTIONS and Roles**<br>
• Napidiar the data in some internal representation<br>
• Prestably in a different representation<br>
• Prestably and the view with model has changed and view u **FROM CONTENT INTERNATION STATE CONTENT CONTENT CONTENT INTERNATION CONTENT INTERNATION IN A MIGRAL CONTENT CONTENT CONTENT CONTENT CONTENT CONTENT CONTENT CONTENT CONTENT CONTENT CONTENT CONTENT CONTENT CONTENT CONTENT CO**
- needed<br>• Generally unaware of the display details

#### • View

- 
- 
- 
- 

 $7$  and  $7$  and  $7$  and  $7$  and  $7$  and  $7$  and  $7$  and  $7$  and  $7$  and  $7$  and  $7$  and  $7$  and  $7$  and  $7$  and  $7$  and  $7$  and  $7$  and  $7$  and  $7$  and  $7$  and  $7$  and  $7$  and  $7$  and  $7$  and  $7$  and  $7$  and  $7$  and  $7$  a

- 
- 

6

# MVC vs MV

- 
- 
- MVC vs MV<br>
 Separating Model from View...<br>
 ...is just good, basic object-oriented design<br>
 usually not hard to achieve, with forethought<br>
 Separating the Controller is a bit less clear-cut<br>
 May be overkill in a sma
- **Example 1.1**<br> **Example 2.5**<br>
All the model from View...<br>
 ...is just good, basic object-oriented design<br>
 usually not hard to achieve, with forethought<br>
 May be overkill in a small system.<br>
 May be overkill in a smal **MVC vs MV**<br>
<br>
• usig typed, basic object-oriented design<br>
• usually not hard to achieve, with forethought<br>
• usually not hard to achieve, with forethought<br>
• Peparating the Controller is a bit less clear-cut<br>
• May be ove • Separating Model from View...<br>• Separating Model from View...<br>• six six dood has controller is a bit less clear-cut<br>• Separating the Controller is a bit less clear-cut<br>• May be overkill in a small system.<br>• Other the C • MVC vs MV<br>
• MVC vs MV<br>
• Separating Model from View...<br>
• usually not hard to achieve, with forehought<br>
• Might be more than on<br>
• Might be more than on<br>
• Might be more than on<br>
• Might be more than on<br>
• Might be mo • Separating Model from View...<br>
• Separating Model from View...<br>
• Separating the Controller is a bit less clear-cut<br>
• Separating the Controller is a bit less clear-cut<br>
• Separating the Controller is a bit less clearrelated MVC vs MV<br>
• Separating Model from View...<br>
• Signst good, basic object-oriented design<br>
• Justaly not hard to achieve, with forehought<br>
• Separating the Controller is a bit lies clear-out<br>
• Mysle evertil in a small syst

Both frequently use GUI Components, which the Model is unlikely to do.

- 
- 

### Implementation Note

- Folds the Controller and the View and European Controller and the Controller and the Controller and the Controller and the Controller and the Controller and the Controller and the Controller and the View and Control **Implementation Note**<br>• Model, View, and Controller are design concepts, not class<br>names<br>• Might be more than one class involved in each.<br>• The View might involve a number of different GUI<br>components<br>• Example: JFileChoose names **Implementation Note**<br>• Model, View, and Controller are design concepts, not class<br>names<br>• Might be more than one class involved in each.<br>• The View might involve a number of different GUI<br>• Ciample: J:FileChooser<br>• MVC mi **Implementation Note**<br>• Model, View, and Controller are design concepts, not class<br>names<br>• Might be more than one class involved in each.<br>• The View might involve a number of different GUI<br>• CEATIPE: CHicChooser<br>• MVC migh **Implementation Note**<br>
Aodel, View, and Controller are design concepts, not class<br>
annes<br>
Might be more than one class involved in each.<br>
The View might involve a number of different GUI<br>
omponents<br>
F. The LifeChooser<br>
- T **Implementation Note**<br>
• Model, View, and Controller are design concepts, not class<br> **• Might be** more than one class involved in each.<br>
• The View might involve a number of different GUI<br>
• Chample: JFileChooser<br>
• Exampl **Implementation Note**<br>
Addel, View, and Controller are design concepts, not class<br>
Aight be more than one class involved in each.<br>
The View might involve a number of different GUI<br>
Example: JFileChooser<br>
A Controller might **Implementation Note**<br>
Model, View, and Controller are design concepts, not class<br>
right be more than one class involved in each.<br>
Fig. 19 member of different GUI<br>
The Ciew might involve a number of different GUI<br>
Componen **Example Except However, the listable metallicity and Controller are design concepts, not class<br>Fight be more than one class involved in each.<br>He Wew might involve a number of different GUI<br>omponents<br>Fample: JFileChooser<br>H** 
	-
	- components
		-

9

11

- 
- 
- 
- Controller.

Model-View Interaction

- 
- Frankline<br>
 Incompositions was GUI Components, which the Model is unlikely to do.<br>
 Nodel-View Pattern: MIV<br>
 Folds the Controller and the View together.<br>
 However, the listox is part of the Show together.<br>
 However something interesting happens
- 
- Both frequently use GUI Components, which the Model is unlikely to do.<br>• A victor of Hotter **A viewer, the listors of a viceward of the model that it wants to be notified when**<br>• However, the listors of the Controller • Folds the Controller and the View together.<br>• It's possible to have more than one viewer<br>• A viewer fells the model that it wants to be notified when<br>• A viewer fells the model that it wants to be notified when<br>• The mod Model-View Interaction<br>• It's possible to have more than one viewer<br>• A viewer fells the model that it wants to be notified when<br>• A viewer fells the model that it wants to be notified when<br>• Something interesting happens<br> occurred, for example), the model calls the notify( ) method of each viewer **Model-View Interaction**<br> **Example to have more than one viewer**<br>
viewers relis the model that it wants to be notified when<br>
viewers can react howers<br>
The model contains a list of all interested viewers<br>
Then something hap Model-View Interaction<br>• It's possible to have more than one viewer<br>• A viewer tells the model that it wants to be notified when<br>• Smenthing interesting happens<br>• The model contains a list of all interested viewers<br>• When **Model-View Interaction**<br>The Spossible to have more than one viewer<br>viewer tells the model that it wants to be notified when<br>omething interesting happens<br>The model contains a list of all interested viewers<br>of each viewer s
- 
- 
- 

07-3